# <span id="page-0-0"></span>MC-102 — Aula 19 Ponteiros II

Instituto de Computação - Unicamp

3 de Maio de 2016

(ロ) (御) (君) (君) (君) 君 のぬの

#### Roteiro

- 1 Ponteiros e Alocação Dinâmica
- (2) Exemplo de Alocação Dinâmica de Vetores
- 3 Erros Comuns ao Usar Alocação Dinâmica
- Organização da Memória do Computador

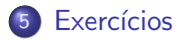

4 0 8

<span id="page-2-0"></span>• Lembre-se que uma variável vetor possui um endereço, e que podemos atribuí-la para uma variável ponteiro:

```
int a[] = \{1, 2, 3, 4, 5\};
int *p;
p = a;
```
**E** podemos então usar **p** como se fosse um vetor:

for( $i = 0$ ;  $i < 5$ ;  $i++)$  $p[i] = i * i;$ 

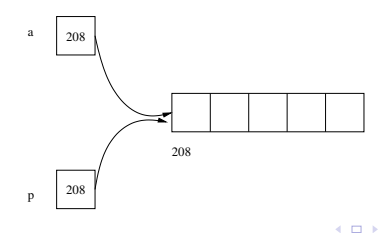

Em aulas anteriores, ao trabalhar com vetores e matrizes por exemplo, assumíamos que estes tinham dimensões máximas.

```
#define MAX 100
```
. .

```
.
int vet[MAX];
int m[MAX][MAX];
```
- O que acontece se o usuário precisar trabalhar com vetores ou matrizes maiores?
- Temos que mudar o valor de MAX e recompilar o programa?

 $200$ 

- Alocação Dinâmica refere-se a possibilidade de alocar mais memória durante a execução de um programa conforme haja necessidade.
- Pode-se alocar dinamicamente uma quantidade de memória contígua e associá-la com um ponteiro por exemplo.
- **·** Desta forma podemos criar programas sem saber a priori o número de dados a ser armazenado.

Na biblioteca stdlib.h existem duas funções para se fazer alocação dinâmica de memória: **malloc** e **calloc**.

- Função malloc : O seu único parâmetro é o número de bytes que deve ser alocado. A função devolve o endereço de memória do início da região que foi alocada ou NULL caso aconteça algum erro.
- **·** Exemplo de alocação dinâmica de um vetor de 100 inteiros:

```
int *p, i;
p = \text{malloc}(100*sizeof(int));for(i=0; i<100; i++)
  p[i] = 2*i;
```
- **Função calloc:** Nesta função são passados como parâmetro o número de blocos de memória para ser alocado e o tamanho em bytes de cada bloco. A função devolve o **endereço de memória** do início da região que foi alocada ou **NULL** caso aconteça algum erro.
- **·** Exemplo de alocação dinâmica de um vetor de 100 inteiros:

```
int *p, i;
p = calloc(100, sizeof(int));for(i=0; i<100; i++)
  p[i] = 2*i;
```
Diferença entre malloc e calloc.

• A função calloc "zera" todos os bits da memória alocada enquanto que o **malloc** não. Logo se não for necessária uma inicialização (com zero) da memória alocada, o **malloc** é preferível por ser um pouco mais rápido.

Juntamente com estas funções, está definida a função free na biblioteca stdlib.h.

- **· free :** Esta função recebe como parâmetro um ponteiro, e libera a memória previamente alocada e apontada pelo ponteiro.
	- $\blacktriangleright$  Exemplo:

```
int *p;
p = calloc(100, sizeof(int));....
free(p);
```
• Regra para uso correto de alocação dinâmica: Toda memória alocada durante a execução de um programa e que não for mais utilizada deve ser desalocada (com o free)!

 $QQQ$ 

<span id="page-9-0"></span>Exemplo: Produto escalar de 2 vetores.

● O programa lê inicialmente a dimensão dos vetores e em seguida faz a alocação dos mesmos.

```
#include <stdio.h>
#include <stdlib.h>
int main(void){
    double *v1, *v2, prodEsc; int n, i;
    printf("Digite dimensão dos vetores:");
    scanf("%d", &n);
    v1 = \text{malloc}(n * size of (double));
    v2 = \text{malloc}(n * sizeof(double));...
}
```
- 3

 $\Omega$ 

 $\mathbf{A} \oplus \mathbf{B}$   $\mathbf{A} \oplus \mathbf{B}$   $\mathbf{A} \oplus \mathbf{B}$ 

Exemplo: Produto escalar de 2 vetores.

• O programa faz então a leitura dos dados dos dois vetores.

```
#include <stdio.h>
#include <stdlib.h>
int main(void){
    double *v1, *v2, prodEsc; int n, i;
    printf("Digite dimensão dos vetores:");
    scanf("%d", &n);
    v1 = \text{malloc}(n * sizeof(double));v2 = \text{malloc}(n*sizeof(double)):
    printf("Digite dados de v1: ");
    for(i=0; i<n; i++)
      scanf("%lf", &v1[i]);
    printf("Digite dados de v2: ");
    for(i=0; i<n; i++)
      scanf("%lf", &v2[i]);
```
... }

4 0 8

Exemplo: Produto escalar de 2 vetores.

- Finalmente o programa calcula o produto e imprime o resultado.
- Note que no final os dois vetores têm suas memórias liberadas.

```
#include <stdio.h>
#include <stdlib.h>
int main(void){
    double *v1, *v2, prodEsc; int n, i;
    printf("Digite dimensão dos vetores:");
    scanf("%d", &n);
    v1 = \text{malloc}(n*sizeof(double));v2 = \text{malloc}(n * \text{sizeof}(double));
     ...
    prodEsc=0;
    for(i=0; i \le n; i++)prodEsc = prodEsc + (v1[i]*v2[i]);printf("Resposta: %.2lf\n", prodEsc);
    free(v1):free(v2):
}
```
4 0 8

#### Exemplo completo: Produto escalar de 2 vetores.

```
#include <stdio.h>
#include <stdlib.h>
int main(void){
   double *v1, *v2, prodEsc; int n, i;
   printf("Digite dimensão dos vetores:");
   scanf("%d", &n);
   v1 = malloc(n*sizeof(double));
   v2 = malloc(n*sizeof(double));
   printf("Digite dados de v1: ");
   for(i=0: i \le n: i++)scanf("%lf", &v1[i]);
   printf("Digite dados de v2: ");
   for(i=0; i \le n; i++)scanf("%lf", &v2[i]);
   prodEsc=0;
   for(i=0: i \leq n: i++)prodEsc = prodEsc + (v1[i]*v2[i]);printf("Resposta: %.2lf\n", prodEsc);
   free(v1);free(v2):
}
```
 $($ Instituto de Computação – Unicamp)  $MC-102$  — Aula 19  $3$  de Maio de 2016  $13/30$ 

- 3

 $\Omega$ 

イロト イ押ト イヨト イヨト

Exemplo: Concatenação de strings.

- Criar uma função que recebe duas strings de tamanhos quaisquer e que devolve a concatenação destas.
- Lembre-se que uma função não pode devolver um vetor (uma string é um vetor de caracteres), mas ela pode devolver um ponteiro.
- $\bullet$  O protótipo da função será:

```
char * concatena(char *s1, char *s2);
```
Exemplo: Concatenação de strings.

• Primeiramente devemos alocar a string resposta sres com tamanho suficiente para armazenar a concatenação de  $s1$  com  $s2$ .

```
char * concatena(char *s1, char *s2){
  char *sres=NULL;
  int t1, t2, i;
 t1 = strlen(s1):
 t2 = strlen(s2);
  sres = malloc((t1+t2+1)*sizeof(char));
  ...
}
```
Exemplo: Concatenação de strings.

 $\bullet$  Depois fazemos a cópia de s1 e s2 para sres e devolvemos o ponteiro sres.

```
char * concatena(char *s1, char *s2){
  char *sres=NULL;
  int t1, t2, i;
 t1 = strlen(s1);t2 = strlen(s2):
  sres = malloc((t1+t2+1)*sizeof(char));
  for(i=0; i<t1; i++)
    sres[i] = s1[i];for(i=0: i < t; 2: i++)sres[i+t1] = s2[i];sres[t1+t2]=\prime\backslash 0;
  return sres;
}
```
 $\mathbf{A} \oplus \mathbf{B}$   $\mathbf{A} \oplus \mathbf{B}$   $\mathbf{A} \oplus \mathbf{B}$ 

- 로

Exemplo: Concatenação de strings.

• Esta versão onde fazemos a liberação de memória alocada está correta?

```
char * concatena(char *s1, char *s2){
  char *sres=NULL;
  int t1, t2, i;
 t1 = strlen(s1);t2 = strlen(s2);
  sres = malloc((t1+t2+1)*sizeof(char));
  for(i=0; i<t1; i++)
    sres[i] = s1[i];for(i=0; i < t2; i++)sres[i+tl] = s2[i];sres[t1+t2]=\prime\backslash 0;
  free(sres); //Libera Memoria
  return sres;
}
```
 $=$   $\Omega$ 

 $\mathbf{A} \oplus \mathbf{B}$   $\mathbf{A} \oplus \mathbf{B}$   $\mathbf{A} \oplus \mathbf{B}$ 

Exemplo: Concatenação de strings.

- Esta versão onde fazemos a liberação de memória alocada está correta?
- Não. A liberação de memória deve ser feita pelo invocador da função após se ter certeza que a string resposta não será mais usada.

```
char * concatena(char *s1, char *s2){
  char *sres=NULL;
  int t1, t2, i;
 t1 = strlen(s1):
 t2 = strlen(s2):
  sres = malloc((t1+t2+1)*sizeof(char));for(i=0; i<t1; i++)
    sres[i] = s1[i]:
  for(i=0; i<t2; i++)
    sres[i+t1] = s2[i];sres[t1+t2]='\0;
  free(sres); //Libera Memoria. Errado!!
  return sres;
}
```
**• Exemplo de implementação e uso correto da função.** 

```
#include <stdio.h>
#include <stdlib.h>
#include <string.h>
char * concatena(char *s1, char *s2){
 char *sres=NULL;
 int t1, t2, i;
 t1 = strlen(s1):
 t2 = strlen(s2):
 sres = malloc((t1+t2+1)*sizeof(char));for(i=0; i<t1; i++)
   sres[i] = s1[i]:
 for(i=0; i<t2; i++)
   sres[i+t1] = s2[i];sres[t1+t2]='\0;
 return sres;
}
int main(){
 char s1[100], s2[100], *s3;
 fgets(s1, 100, stdin):
 s1[strlen(s1)-1]='\0'; // Remove 'n'fgets(s2, 100, stdin);
 s2[strlen(s2)-1]='\0'; //Remove '\n'
 s3 = concatena(s1, s2);
 printf("%s\n", s3);
 free(s3); //So aqui pode-se liberar a memoria
}
```
÷

 $\Omega$ 

イロト イ押ト イヨト イヨト

## <span id="page-19-0"></span>Erros Comuns ao Usar Alocação Dinâmica

- Você pode fazer ponteiros distintos apontarem para uma mesma região de memória.
	- ▶ Tome cuidado para não utilizar um ponteiro se a sua região de memória foi desalocada!

```
v1 = \text{malloc}(100 * \text{sizeof}(\text{double}));
v2 = v1:
free(v1):
for(i=0; i<n; i++)
  v2[i] = i*i;
```
 $\bullet$  O código acima está errado e pode causar erros durante a execução, já que v2 está acessando posições de memória que foram liberadas!

double \*v1, \*v2;

 $\Omega$ 

 $A \oplus B$   $A \oplus B$   $A \oplus B$ 

## Erros Comuns ao Usar Alocação Dinâmica

O programa abaixo imprime resultados diferentes dependendo se comentamos ou não o comando free $(v1)$ . Por que?

```
#include <stdlib.h>
int main(){
   double *v1, *v2, *v3;
   int i;
   v1 = \text{malloc}(100 * \text{sizeof}(\text{double}));
   v2 = v1;
   for(i=0; i<100; i++)
     v2[i] = i:
   free(v1); //Comente e nao comente este comando
   v3 = calloc(100.sizeof(double));for(i=0; i<100; i++)
     printf("%.2lf\n", v2[i]);
   free(v3):
```
}

#include <stdio.h>

<span id="page-21-0"></span>A memória do computador na execução de um programa é organizada em quatro segmentos:

- **· Código executável:** Contém o código binário do programa.
- Dados estáticos: Contém variáveis globais e estáticas que existem durante toda a execução do programa.
- **Pilha:** Contém as variáveis locais que são criadas na execução de uma função e depois são removidas da pilha ao término da função.
- **· Heap:** Contém as variáveis criadas por alocação dinâmica.

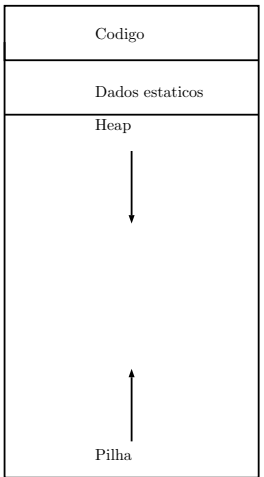

 $\leftarrow$   $\Box$ 

∢母

 $\sim$ 14.1 画

- **E**m C99 podemos declarar vetores de tamanho variável em tempo de execução declarando este com tamanho igual ao valor de uma variável.
- No exemplo abaixo declaramos o vetor **v** com tamanho igual ao valor da variável n que foi lida do teclado.

```
#include <stdio.h>
int main(){
  long n, i;
  printf("Digite o tamanho do vetor:");
  scanf("%ld", &n);
  double v[n]; //Vetor alocado com tamanho n não pré-estabelecido
  for(i=0; i<n; i++){
    v[i] = i:
  }
  for(i=0: i \leq n: i++)printf("%.2lf\n", v[i]);
 }
}
```
- Porém a criação de vetores desta forma faz a alocação de memória na pilha que possui um limite máximo.
- Execute o programa digitando 1000000 e depois 2000000.

```
#include <stdio.h>
int main(){
  long n, i;
  printf("Digite o tamanho do vetor:");
  scanf("%ld", &n);
  double v[n]; //Vetor alocado com tamanho n não pré-estabelecido
  for(i=0; i<n; i++){
    v[i] = i:
  }
  for(i=0; i<n; i++){
    printf("%.2lf\n\times", v[i]);
 }
}
```
- 3

 $\Omega$ 

∢何 ▶ ∢ ヨ ▶ ∢ ヨ ▶

- O programa anterior será encerrado (segmentation fault) se for usado um valor grande o suficiente para n.
- Isto se deve ao fato de que o SO limita o que pode ser alocado na pilha na execução de uma função.
- **Este limite não existe para o Heap (com exceção do limite de** memória do computador).

Utilizando alocação dinâmica não temos o problema de erro do programa anterior.

```
#include <stdio.h>
#include <stdlib.h>
int main(){
    long n=2000000, i;
    double *v = \text{malloc}(n * \text{sizeof}(\text{double}));
    for(i=0; i<n; i++){
       v[i] = i:
    }
    for(i=0: i \leq n: i++)printf("%.2lf\n \nu, \nu[i];
     }
    free(v);
}
```
÷

 $QQ$ 

 $\mathbf{A} \oplus \mathbf{B}$   $\mathbf{A} \oplus \mathbf{B}$   $\mathbf{A} \oplus \mathbf{B}$ 

4 0 8

## <span id="page-27-0"></span>Exercício

#### Qual o resultado da execução do programa abaixo? Ocorre algum erro?

```
#include <stdio.h>
#include <stdlib.h>
int * misterio(int n){
 int i, *vet;
 vet = malloc(n*sizeof(int));
 vet[0] = 1:
 for(i=1; i<n; i++){
   vet[i] = i*vet[i-1];
  }
 return vet;
}
int main(){
 int i, n, *v;
 printf("Digite n:");
 scanf("M". kn);
 v = misterio(n):
 for(i=0:i\leq n:i++)print(f("%d\nu", v[i]);free(v);
}
```
D.  $\Omega$ 

 $\left\{ \begin{array}{ccc} 1 & 0 & 0 \\ 0 & 1 & 0 \end{array} \right.$ 

#### Exercício

 $\bullet$  Faca um programa que leia a dimensão *n* de um vetor, em seguida aloca dinamicamente dois vetores do tipo *double* de dimensão n, faz a leitura de cada vetor e finalmente e imprime o resultado da soma dos dois vetores.

## Exercício

- $\bullet$  Faça uma função que recebe como parâmetro dois vetores de inteiros representando conjuntos de números inteiros, e devolve um outro vetor com o resultado da união dos dois conjuntos. O vetor resultante deve ser alocado dinamicamente.
- $\bullet$  O protótipo da função é

int  $*$  uniao(int v1[], int n1, int v2[], int n2); onde  $n1$  e  $n2$  indicam o número de elementos em  $v1$  e  $v2$ respectivamente.